## 1-9914A

## **Viaggio nello spazio**

tivare

*di Marco Limbiati - Angera* (*VA*) Il gioco consiste nell'immaginaria esplorazione di un'ampia zona dello spazio siderale alla ricerca di pianeti abitati. Lo schermo e la tastiera del calcolatore fungeranno da pannello di comando della nostra astronave attraverso il quale riceveremo le informazioni dallo spazio circostante e controlleremo la nostra rotta. Il gioco non è grafico, per cui non ci saranno mappe stellari, disegni di pianeti e stelle, basi nemiche o astronavi; tutto ciò viene rappresentato in forma numerica e tramite messaggi che compaiono sullo schermo, come in definitiva potrebbe accadere sul pannello strumenti di una nave spaziale che non sia proprio "dell'ultima generazione"

Per rappresentare lo spazio e quanto in esso contenuto viene fissato un sistema di assi cartesiani, ossia di tre rette che si incro-

ciano nel punto di coordinate 0,0,0; ognuna di queste tre rette forma un angolo di 90 gradi con le altre, e insieme individuano le tre direzioni che ci permettono di identificare ogni singolo punto dello spazio. La direzione destra - sinistra viene identificata con l'asse X, quella alto - basso con l'asse Y, quella avanti-indietro con l'asse Z. Lo spazio preso in considerazione nel programma è un cubo avente lo spigolo lungo 16.000, avente un vertice nell'origine e situato nel primo ottante. I valori utili per le coordinate vanno quindi da O a 16.000.

All'inizio del programma vengono generate in maniera casuale 50 teme di valori, rappresentanti le coordinate di 50 oggetti spaziali; tali valori vengono posti in tre matrici e in base all'indice viene stabilito il tipo di oggetto cui le coordinate si riferiscono. Poichè la disposizione degli oggetti avviene in maniera casuale, la loro distri-

> 320 REM \*\*\*STAMPA NUMERI\*\*~ 530 CALL HCHARIR,C,32,6) 540 FOH NM-LEN(A')TO 1 STEP -1

610 CALL HCHAR(R,C,32,30) 620 FOR NM-1 TO LEN(A') 630 CALL SOUND(2D,4000,10)

 CALL KEY(O,K,S) IF AU-O THEN 720 700 IF RND).05 THEN 4380 IF AU-1 THEN ODO 720 lE 5-0 THEN 800 CALL SOUNO(4D,2DDO,2) lE K"81 THEN 820 750 IF K-65 THEN 840 IF K=87 THEN 860 770 IF K=83 THEN 880<br>780 IF K=69 THEN 900 780 IF K=69

790 IF K-68 THEN 920

 $800 \,$  VV=1 0'10 OOTO 930 820 VX=VX+100 830 GOTO 930 040 UX-UX-'1DD 850 GOTO 93D 860 VY=VY+100 070 GOTO 930 880 VY=VY-100 890 GOTO 93D 900 VZ=VZ+100 910 GOTO 930 920 VZ=VZ-100<br>930 RETURN

~:;b(l NEX T NM 570 RETURN<br>580 REM \*

650 NEXT NM 660 RETURN

*5'10* R-'19  $600 C = 1$ 

**550 CALL** HCHAR(R~C·~NM,ASC(SEG\$(A\$,NM,1»)

580 REM \*\*\*STAMPA 5TRINGHE~\*\*

640 CALL HCHAR(R, C+NM, ASC(SEG\$(A\$,NM, 1)))

940 REM \*\*\* AGGIORNAMENTO COORDINATE NAVE\*\*\*

670 REM \*\*\*CONTROLLO ASTRONAVE\*\*\*

buzione non è perfettamente omogenea, c può capitare di trovare zone di spazio piuttosto vuote e altre molto "affollate".

AIl"inizio del gioco la nave si trova nel punto di coordinate 0,0,0 e li resta finché noi non interveniamo agendo sui comandi. I tasti guida sono Q,W,E,A,D,S.I primi tre servono per imprimere una accelerazione positiva di valore 100 nella direzione di uno dei tre assi coordinati, rispettivamente X, Y e Z. I secondi tre svolgono una funzione opposta producendo una accelerazione negativa di valore  $-100$  sempre nelle direzioni degli assi coordinati, facendo quindi rallentare la nave o anche retrocedere.

Una volta impressa una spinta alla nave, secondo le leggi dell'inerzia, se non intervengono forze esterne questa prende una velocità che si mantiene costante nel tempo. Se diamo più spinte in direzioni diver-

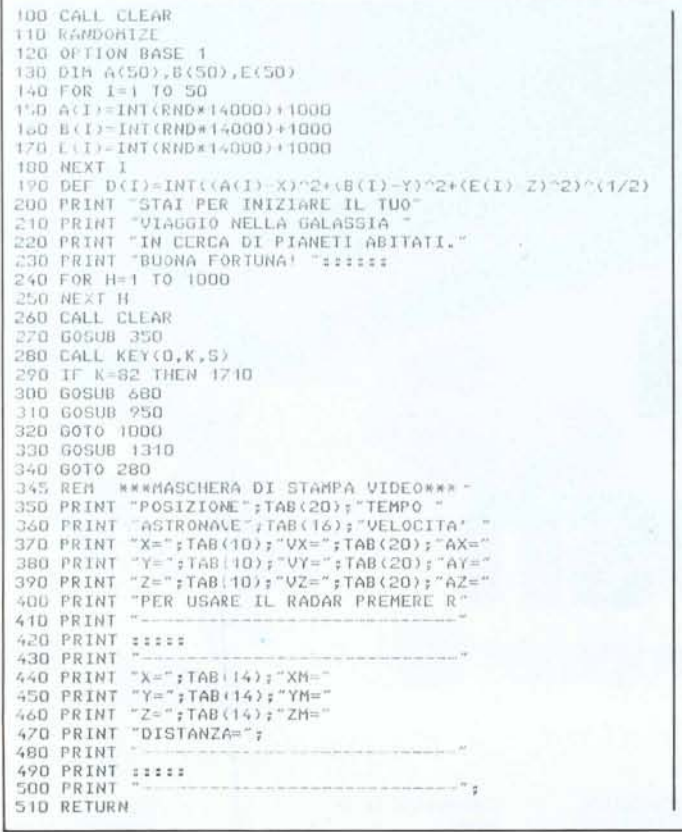

MCmicrocomputer n. 38 - febbraio 1985

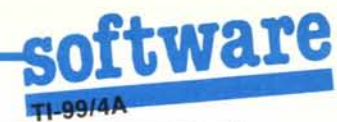

950  $X=X+UX$ 960 Y=Y+VY 970  $Z = Z + VZ$ 980 RETURN **780 RETURN<br>990 REM - VERIFICA SE C'E' CAMPO DI<br>995 REM - INFLUENZA DI CORPI CELESTI** 1000 CALL SOUND(50,2000,2) 1010 CHL SOUND (FOR STREN 4330)<br>1020 FOR I=50 TO 1 STEP -1<br>1030 IF ABS(A(I)-X))1500 THEN 1140<br>1040 IF ABS(B(I)-Y))1500 THEN 1140 1050 IF ABS(E(I)-Z))1500 THEN 1140 1060 DK=D(I)  $\begin{tabular}{ll} $1070$ & IF & $1(-50)*(1)+3)*(OK(500)\\ 1080$ & IF & $1(-47)*(1)+3)*(DK(1500)\\ 1080$ & IF & $1(-47)*(1)+3)*(DK(1500)\\ 1090$ & IF & $1(-43)*(1)38)*(DK(1000)\\ 1090$ & IF & $1(-43)*(1)38)*(DK(1000)\\ 1090$ & IF & $1(-43)*(1)38)*(DK(1000)\\ 1090$ & IF & $1(-43)*(1)38)*(DK(1000)\\ 1090$ & IF & $1(-43$ 1100 IF (I(=38)\*(I)30)\*(DK(1000)THEN 2950 1110 IF (I(=30)\*(I)20)\*(DK(150)THEN 3880<br>1120 IF (I(=80)\*(I)20)\*(DK(1500)THEN 2570 1130 IF (I(=20) \*(I)=1) \*(DK(1500) THEN 3450 1140 NEXT I 1150 REM \*\* CANCELLA I MESSAGGI QUANDO SI ESC<br>1155 REM \*\* DALL'INFLUENZA DI UN CORPO CELESTE\*<br>1160 IF (@@=0)\*(RR=0)\*(SS=0)\*(CC=0)THEN 1280<br>1170 CALL HCHAR(19,1,32,150) \*CANCELLA I MESSAGGI QUANDO SI ESCE 1180 CALL HCHAR(17, 13, 32, 7) 1190 FOR U=1 TO 3<br>1200 CALL HCHAR(13+U,5,32,6) 1210 CALL HCHAR (13+U, 19, 32, 6) 1220 CALL HCHAR (2+U, 25, 32, 6) 1230 NEXT U 1240 00=0 1250 CC=D 1260 RR=0 1270 SS=0 1280 CALL SOUND(50,2000,2) 1290 GOTO 330 1300 REM **\*\*\*AGGIORNAMENTO SCHERMO N.1\*\*\***  $1310 T = = +1$ 1320 R=1 1330 C=28 1340 A\$=STR\$(T) 1350 GOSUB 530 1360 IF VV=1 THEN 1430  $1370 R=2$ 1380 C=27 1390 V=INT((VX^2+VY^2+VZ^2)^(1/2)) 1400 IF V>450 THEN 3870 1410 A\$=STR\$(V) 1420 GOSUB 530 1430 A\$=STR\$(X)  $1440 R = 3$ 1450 C=5 1460 GOSUB 530 1470 A\$=STR\$(Y)  $1480 R = 4$ 1490 C=5 1500 GOSUB 530 1510 A\$=STR\$(Z)  $1520 R = 5$ 1530 C=5 1540 GOSUB 530 1550 IF VV=1 THEN 1680<br>1560 A\$=STR\$(VX)  $1570 R = 3$ 1580 C=15 1590 GOSUB 530 1600 A\$=STR\$(VY)  $1610 R = 4$ 1620 C=15 1630 GOSUB 530 1640 A\$=STR\$(VZ)  $1650 R = 5$  $1660 E = 15$ 1670 GOSUB 530 1680 VV=0 1690 RETURN<br>1700 REM \* *WARRADARMAN*  $1710 R = 8$  $1720$  C=1 1730 CALL SOUND(300,3000,2)<br>1740 CALL HCHAR(8,1,32,160)<br>1750 IF AV-0 THEN 1810<br>1760 A\$="RADAR GUASTO" 1770 R=10  $1780$  C=10 1790 GOSUB 610 1800 GOTO 1780<br>1810 FOR I=50 TO 1 STEP -1<br>1820 IF ABS(A(I)-X))3000 THEN 1910

1830 IF ABS(B(I)-Y))3000 THEN 1910 1840 IF ABS(E(I)-Z))3000 THEN 1910 1850 IF D(I))3000 THEN 1910 1860 IF (I(=50)\*(I)43)THEN 2000 1870 IF (1(=43)\*(1)38)THEN 2020 1880 IF (I(=38)\*(I)30)THEN 2040<br>1890 IF (I(=30)\*(I)20)THEN 2060 1900 IF (1(=20)THEN 2080 1910 NEXT 1 1920 CALL GCHAR(8,3,CH)<br>1930 IF CH()32 THEN 1980<br>1940 A\$="NIENTE DA SEGNALARE" 1950 R=10 1960 C=8 1970 GOSUB 610 1980 CALL SOUND(500,3000,2)<br>1990 GOTO 300 2000 A\$="BUCO NERO" 2010 6010 2070 2020 A\$="CAMPO FORZE" 2030 60TO 2090 2040 A\$="BASE NEMICA" 2050 GOTO 2090<br>2060 A\$="STELLA 2070 GOTO 2090 2080 A\$="PIANETA" 2090 C=1 2100 GOSUB 620  $2110 E = 13$ 2120 AS=STR\$(A(I)) 2130 GOSUB 540 2140 C=19 2150 A\$=STR\$(B(I)) 2160 GOSUB 540 2170 C-25 2180 A\$=STR\$(E(I)) 2190 GOSUB 540 2200 R=R+1 2210 6010 1910 2220 REM \*\*\* AGGIORNAMENTO SCHERMO N.2\*\*\* 2230 IF CC=1 THEN 2370 2240 CC=1 2250 A\$-STR\$(A(I)) 2260 R=14 2270 C=5 2280 GOSUB 530 2290 A\$=STR\$(B(I)) 2300 R=15<br>2310 C=5 2320 GOSUB 530 2330 A\$=5TR\$(E(I))  $2340 R = 16$ 2350 C-5 2360 GOSUB 530 2370 A\$=STR\$(INT(D(I)))  $2380 R = 17$ 2390 C=15 2400 GOSUB 530 2410 RETURN 2420 REM \*\*\*AGGIORNAMENTO SCHERMO N.J\*\*\*  $2440 R = 3$ 2450 C=25 2460 GOSUB 530 2470 A\$=STR\$(AY)  $2480 R = 4$ 2490 C=25 2500 GOSUB 530 2510 A\$=STR\$(AZ)  $2520 R = 5$ 2530 C-25 2540 GOSUB 530<br>2550 RETURN 2560 REM \*\*\*STELLA\*\*\* 2570 K=10000000 2580 IF 00=1 THEN 2650 2590 00=1<br>2600 A\$="ATTENZIONE, SEI NEL CAMPO" 2610 GOSUB 590 2620 A\$="DI GRAVITA" DI UNA STELLA\* 2630 R=20 2640 GOSUB 600 2650 60SUB 2680 2660 GOTO 280 2670 REM \*\*\*CALCOLO ATTRAZIONE DI GRAVITA'\*\*\*\*<br>2680 G=K/(D(I)"3) 2690 AX=INT(G\*(A(I)-X)) 2700 AY=INT(G\*(B(I)-Y)) 2710 AZ=INT(G\*(E(I)-Z)) 2720 VX=VX+AX i continua a pagina 148

```
(segue da pagina 147)
```
2730 VY=VY+AY 2740 VZ=VZIAZ  $2750 X=X+AX$ 2760 Y=Y+AY  $2770 Z = Z + AZ$ 2790 VV=0<br>2790 GOSUB 2230 2800 GOSUB 2430 2810 GOSUB 1310 2820 RETURN 2830 REM \*\*\*BUCO NERO\*\*\* 2840 IF RR=1 THEN 2910 2850 RR=1 2860 A\$="ATTENZIONE, SEI NEL CAMPO" 2870 GOSUB 590 2880 A\$="DI GRAVITA' DI UN BUCO NERO"<br>2890 R=20 2900 GOSUB 600 2910 K=50000000<br>2920 GOSUB 2680 2930 60TO 280<br>2940 REM \*\*\*BASE NEMICA\*\*\*<br>2950 A\$="ALLARME,BASE NEMICA" 2960 60SUB 590<br>2970 60SUB 1310<br>2980 60SUB 2230 2990 A\$="ATTENZIONE, MINA NEMICA" 3000 R=20 3010 GOSUB 600<br>3020 XM=X+2\*VX<br>3030 YM=Y+2\*VY 3040 ZM=Z+2\*VZ 3050 A\$=STR\$(XM) 3060 R=14<br>3070 C=19 3080 GOSUB 530 3090 AS=STR\$(YM)  $3100 R = 15$ 3110 C=19 inte buyers 530 3130 A\$=STR\$(ZM)  $3140 R = 16$ <br>3150 C=19 3160 GOSUB 530 3170 GOSUB 680 3180 GOSUB 950 3190 GOSUB 131D 3200 GOSUB 680 3210 GOSUB 950 3220 GOSUB 1310 3230 DI=((XM-X)^2+(YM-Y)^2+(ZM-Z)^2)^(1/2) 3240 IF DI(30 THEN 3880<br>3250 FOR 0=1 TO 16 3260 CALL SCREEN(0) 3270 NEXT 0 3280 CALL SCREEN(4)<br>3290 A\$="MINA EVITATA"<br>3300 R=20 3310 GOSUB 600 3320 6010 280 3330 REM \*\*\*CAMPO DI FORZE\*\*\*<br>3340 CALL HCHAR(19,1,32,160)<br>3350 A\$="ATTENZIONE,CAMPO DI FORZE" 3360 GOSUB 590 3370 VV=0<br>3380 VX=INT(VX/3) 3390 VY=INT(VY/3) 3400 VZ=INT(VZ/3) 3410 GOSUB 1310 3420 808UB 2230<br>3430 60TO 280<br>3440 REM \*\*\*PIANETA\*\*\* 3450 GOSUB 1310 3460 GOSUB 2230 3470 IF SS=1 THEN 3600<br>3480 SS=1 3490 A\$="SIAMO VICINI A UN PIANETA!" 3500 GOSUB 590 3510 A\$="SE TI AVVICINI A DISTANZA 3520 R=20<br>3530 GOSUB 600<br>3540 A\$="INFERIORE A 500 UNITA'" 3550 R=21 3560 GOSUB 600 3570 A\$="PUOI SCOPRIRE SE E' ABITATO" 3580 R=22 3590 GOSUB 600

3600 IF D(I)(300 THEN 3880<br>3610 IF D(I)(500 THEN 3630 3620 60TO 280<br>3620 60TO 280<br>3630 IF RND)0.60 THEN 3750 3640 CALL HCHAR (19, 1, 32, 150) 3650 A\$="PURTROPPO NON VIENE RILEVATA" 3660 GOSUB 590 3670 A\$="ALCUNA TRACCIA DI VITA" 3680 R=20 3690 GOSUB 600 3700 A(I)=INT(RND\*14000)+1000 3710 B(I)=INT(RND\*14000)+1000 3720 E(I)=INT(RND\*14000)+1000 3730 GOTO 280 3750 IF PP=2 THEN 4030<br>3750 IF PP=2 THEN 4030<br>3770 A\$="HOLTO BENE,HAI SCOPERTO"<br>3780 GOSUB 590 3790 A\$="UN PIANETA ABITABILE" 3800 R=20 3810 GOSUB 600<br>3820 A\$="MA DEVI CERCARE ANCORA." 3830 R=21 3840 GOSUB 600 3850 PP=PP+ 3860 GOTO 3700<br>3865 REM \*\*\*FINE GIOCO\*\*\*  $3870$   $ZZ=1$ 3880 FOR 5=1 TO 15 3890 CALL SCREEN(S) 3900 CALL SOUND(100,110,3\*2,-6,5\*2)<br>3910 NEXT S 3920 CALL SCREEN(4) 3930 CALL CLEAR 3940 IF ZZ=1 THEN 3970<br>3950 PRINT " ASTRONAVE DISTRUTTA !"::::::: 3750 BOTO 3790<br>3760 BOTO 3790<br>3770 PRINT " VELOCITA' SUPERIORE A 450!"<br>3775 PRINT " ASTRONAVE ESPLOSA":::::: 3990 FOR 5=1 TO 500 4000 NEXT S 4010 CALL CLEAR 4020 GOTO 4150<br>4030 A\$="COMPLIMENTI, HAI PORTATO A" 4040 GOSUB 590 4050 A\$="TERMINE LA TUA MISSIONE." 4060 R=20 4070 GOSUB 600<br>4080 A\$="NEL TEMPO DI"  $4090 R = 21$ 4100 GOSUB 600 4110 A\$=STR\$(T) 4120 C=14<br>4130 R=21 4140 GOSUB 53D 4150 A\$="PER GIOCARE ANCORA PREMI S" 4160 R=22 4170 GOSUB 600<br>4180 FOR KK=1 TO 200 4190 CALL KEY(0,K,S) 4200 IF K=83 THEN 4230<br>4210 NEXT KK 4220 END 4230 X=0 4240 Y=0  $4250 Z = 0$ 4260 VX=0 4270 VY=0 4280 VZ=D  $4290$  T=0  $4300 V = 0$ 4310 PP=0 4320 GOTO 100 4325 REM \*\*\*AVARIA\*\*\* 4330 A\$="AVARIA, COMANDI BLOCCATI" 4340 R=23 4350 GOSUB 600<br>4360 AV=1 4370 GOTO 1020 4380 CALL HCHAR(23,1,32,32)<br>4390 A\$="AVARIA RIPARATA"  $4400 R = 23$ 4410 GOSUB 600 4420 AV=0<br>4430 GOT0 720

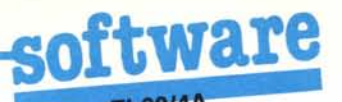

se, la velocità assoluta e reale è la risultante della somma delle diverse spinte e viene calcolata con una semplice formula matematica: la velocità limite raggiungibile è di 450 pena la distruzione.

Nel corso del gioco noi non conosciamo la posizione degli oggetti presenti nello spazio, ma la navigazione non avviene proprio alla cieca poiché la nave dispone di un radar: premendo il tasto R questo entra in funzione, e in un raggio di 3000 unità segnala la eventuale presenza di corpi celesti e la loro posizione nell'apposita finestra radar dello schermo.

Gli oggetti che possiamo incontrare nello spazio sono stelle, buchi neri, campi di forza, asteroidi nemici e pianeti.

Le stelle e i buchi neri hanno la caratteristica di possedere un campo gravitazionale e quindi di esercitare una forza di attrazione inversamente proporzionale al quadrato della distanza. Il raggio di attrazione delle stelle, (che hanno tutte massa uguale) è di 1500 unità, mentre quello dei buchi neri che esercitano una forza molto maggiore, è di 2000. È molto difficile riuscire a sfuggire alla forza di un buco nero, e se si esita un poco, generalmente si viene distrutti. Per rendere più immediata la comprensione della direzione in cui agisce maggiormente l'attrazione, questa viene scomposta come al solito nei tre vettori paralleli agli assi e il loro valore viene stampato sullo schermo. Questi oggetti hanno anche una superficie propria di raggio 300 (stella) e 500 (B.N.); se la distanza a cui si avvicina la nave è minore, si viene distrutti.

I campi di forza hanno un raggio di 1500 unità, e sono di ostacolo all'avanzamento della nave, in quanto ne riducono continuamente la velocità; una sorta di palude spaziale: uscirne è soprattutto una seccatura.

Le basi nemiche, all'avvicinarsi della nave, ne individuano la rotta e piazzano delle mine; la posizione di queste compare sullo schermo e il giocatore deve evitarle cambiando continuamente traiettoria di volo. Se la mina è evitata si vede solo un bagliore, se si è colpiti si ha un'esplosione in piena regola.

I pianeti infine sono il vero obiettivo della nostra missione. Per scoprire se sono abitati bisogna avvicinarsi ad una distanza inferiore a 500 unità. Così facendo sul video comparirà il messaggio di risposta degli strumenti di rilevamento. Bisogna però porre attenzione a non avvicinarsi ad una distanza minore di 300 unità pena la collisione con il pianeta.

Il programma prevede anche la possibilità di avarie (all'astronave, non al TI 99): i comandi si bloccano e l'astronave diviene ingovernabile per un certo numero di unità di tempo. Il gioco può terminare per completamento della missione, dopo aver trovato un certo numero di pianeti abitati, o in circostanze meno felici, in seguito alla distruzione dell'astronave.

## Analisi del listato

130-180: definizione delle tre matrici e caricamento delle coordinate degli oggetti spaziali, fornite dalla funzione RND.

190: definisce la formula della distanza tra due punti dello spazio.

270-340: queste linee sono il nucleo centrale del programma e definiscono il susseguirsi delle varie routine fondamentali.

350-510: creazione della maschera di stampa cioè di quelle parole o simboli che restano costanti sul video durante il gioco.

530-570: routine per stampare numeri. 580-660: routine per stampare stringhe.

680-940: guida della nave; le righe 700-720 inibiscono la guida in caso di avaria e determinano quando questa ha fine.

940-990: calcolo della nuova posizione della nave nello spazio.

1000-1160: calcolo delle distanze, verifica se siamo troppo vicini a qualche corpo celeste (e quindi distrutti), o se siamo nel suo raggio d'azione (con rinvio alla relativa routine).

1170-1300: cancella dallo schermo i messaggi non più validi.

1300-1700: aggiorna e stampa il tempo e la posizione della nave, la sua velocità e le velocità assiali (queste ultime solo se sono variate).

1710-2220: routine del radar: calcola se c'è qualche oggetto nel raggio di 3000 unità intorno alla nave; stampa le coordinate e il tipo di oggetto.

2230-2420: stampa sul video le coordinate di un corpo celeste col quale siamo in contatto e la distanza della nave da esso.

2430-2560: stampa le forze di attrazione quando esistono.

2570-2670: siamo vicini a una stella.

2680-2830: calcolo della forza di attrazione in relazione alla distanza, scomposizione di questa nei componenti assiali e determinazione della nuova velocità.

2840-2940: siamo vicini a un buco nero.

2950-3330: siamo vicini a una base nemica; la routine calcola dove si troverà la nave dopo due unità di tempo e posiziona una mina in quel punto, ne stampa le coordinate, controlla se gli passiamo vicino e ci segnala se ci siamo salvati.

3340-3450: campo di forza; riduce la velocità della nave ad un terzo di quella precedente.

3450-3860: siamo vicini ad un pianeta; stampa i messaggi di segnalazione, e se siamo a giusta distanza stabilisce casualmente se il pianeta è abitato o no, dà poi nuove coordinate al pianeta per evitare che un giocatore, barando, continui a rivisitar-

3870-4320: fine del gioco, o per distruzione o con esito positivo: stampa i vari messaggi, azzera le variabili, e invita a giocare ancora.

4340-4450: messaggi relativi alla condizione di avaria.

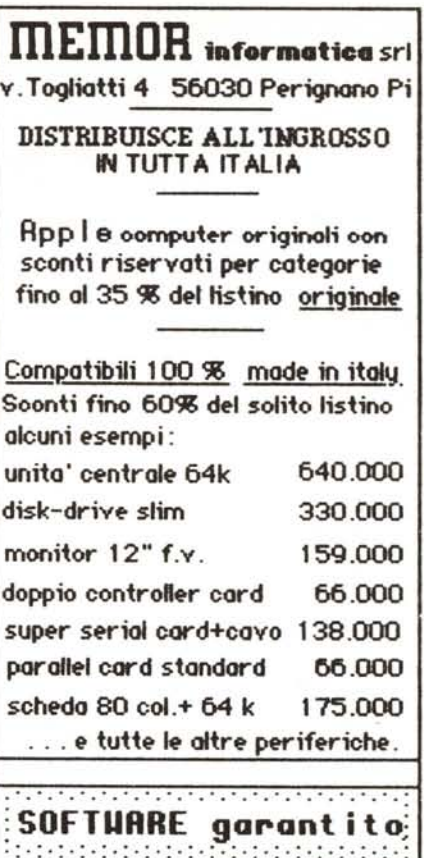

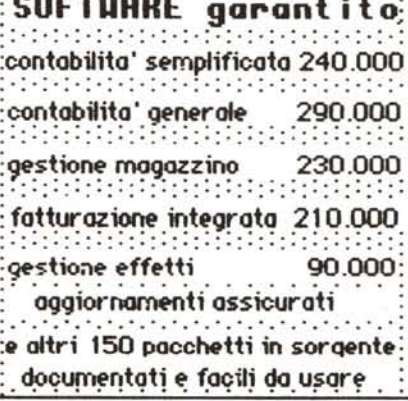

sconti ulteriori per chi opera nel settore e per ordinaz, in gruppo

listino completo e dettagliato puo' essere richiesto inviando 3.000 lire in francobolli oppure ordinando almeno un articolo in contrassegno

Per dettagli tecnici urgenti: TELEFONARE allo 0587 - 616084

## MATERIALI FORNITI CON GARANZIA SODDISFATTI O RIMBORSATI

I prezzi non comprendono l'i.v.a. Apple e' un marchio registrato da apple computer inc.